# C++ Mini-Course

- •Part 1: Mechanics
- •Part 2: Basics
- •Part 3: References
- •Part 4: Const
- •Part 5: Inheritance
- •Part 6: Libraries
- •Part 7: Conclusion

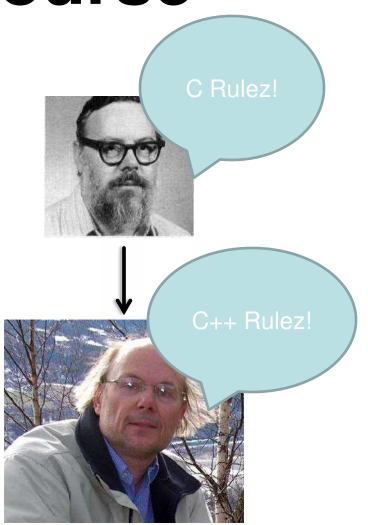

# C++ Mini-Course

# Part 1: Mechanics

## C++ is a superset of C

- New Features include
  - Classes (Object Oriented)
  - Templates (Standard Template Library)
  - Operator Overloading
  - Slightly cleaner memory operations

#### Some C++ code

Ł

}

#### Segment.h

```
#ifndef __SEGMENT_HEADER____
#define SEGMENT HEADER
```

```
class Point;
class Segment
{
  public:
     Segment();
     virtual ~Segment();
   private:
     Point *m_p0, *m_p1;
```

};

```
#endif // SEGMENT HEADER
```

#### Segment.cpp

```
#include "Segment.h"
#include "Point.h"
```

```
Segment::Segment()
```

```
m_p0 = new Point(0, 0);
m_p1 = new Point(1, 1);
```

```
Segment::~Segment()
```

```
delete m_p0;
delete m_p1;
```

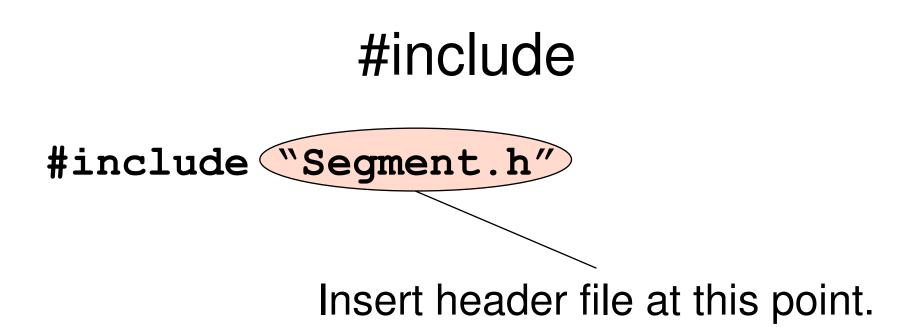

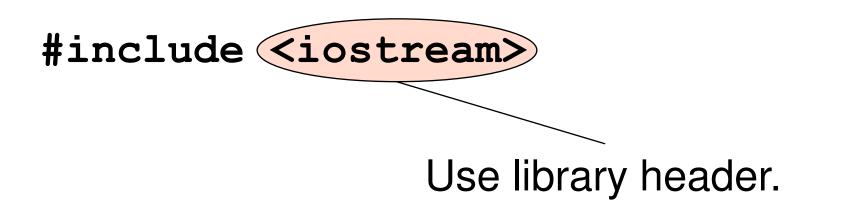

#### Header Guards

#ifndef \_\_SEGMENT\_HEADER\_\_\_\_ #define SEGMENT HEADER

// contents of Segment.h
//...

#endif

• To ensure it is safe to include a file more than once.

#### Header Guards

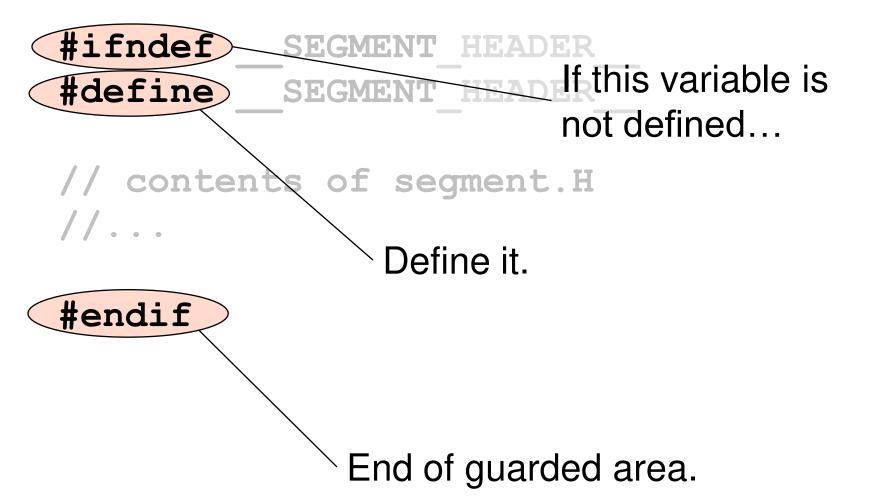

## **Circular Includes**

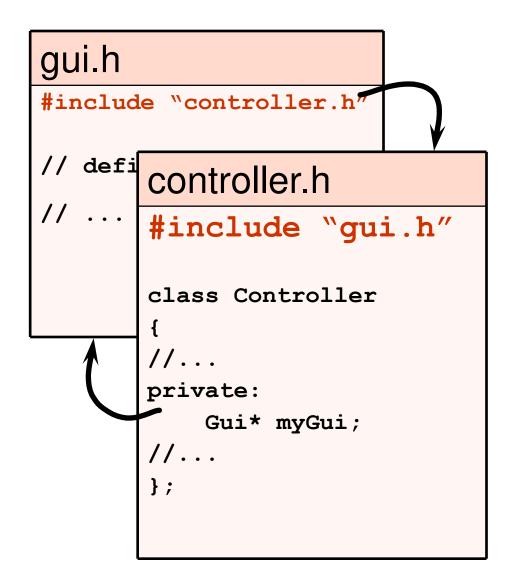

• What's wrong with this picture?

• How do we fix it?

#### **Forward Declarations**

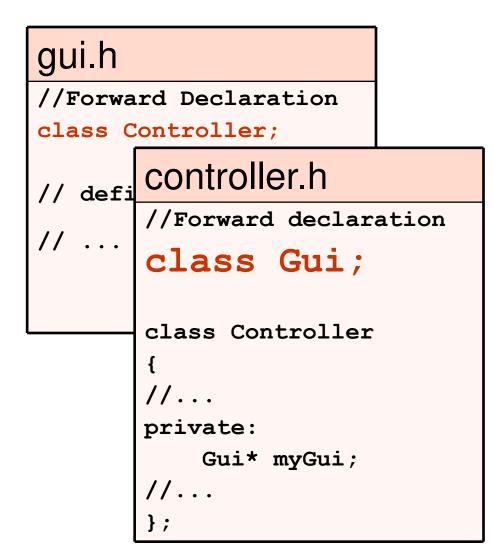

 In header files, only include what you must.

 If only pointers to a class are used, use forward declarations.

### Compilation

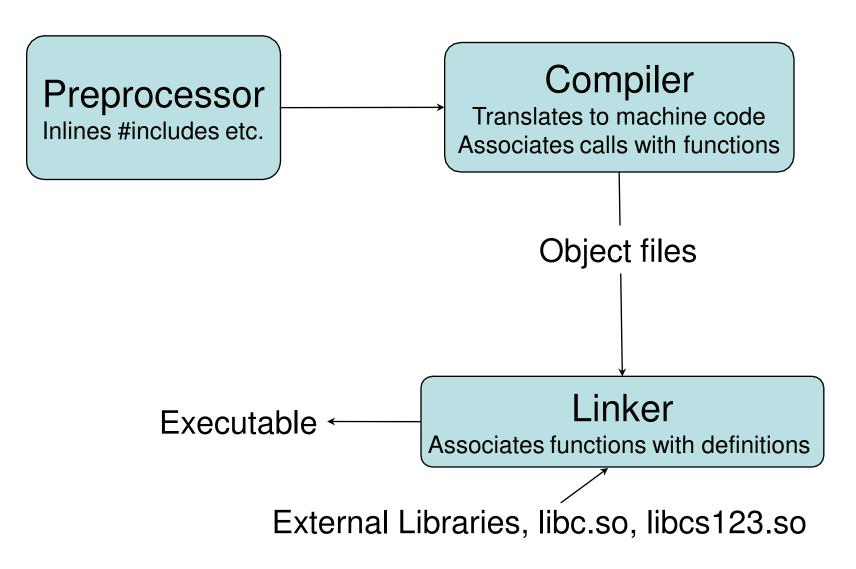

#### OK, OK. How do I run my Program?

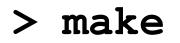

And if all goes well...

> ./myprog

# C++ Mini-Course

# Part 2: Basics

#### What is a pointer?

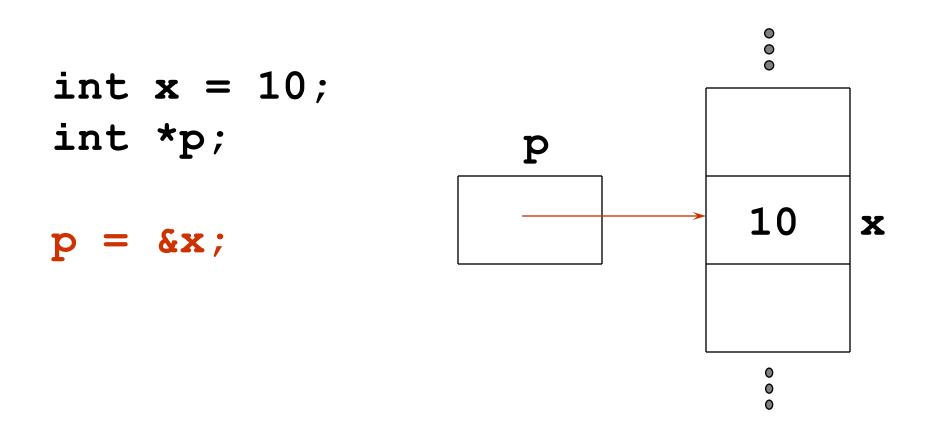

**p** gets the address of **x** in memory.

#### What is a pointer?

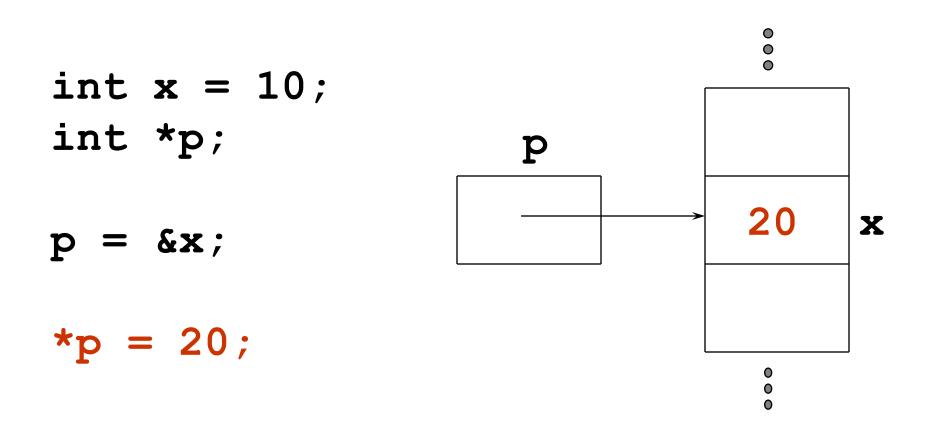

**\*p** is the value at the address **p**.

#### What is a pointer?

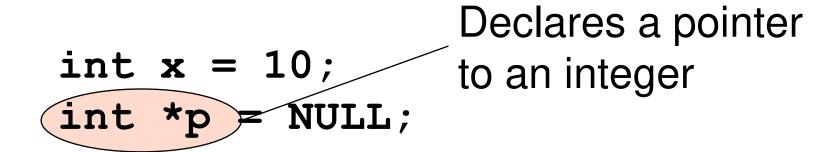

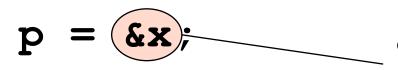

= 20;

\*F

& is address operator gets address of x

dereference operator
 gets value at the location
 stored in p

# Allocating memory using new

#### Point \*p = new Point(5, 5);

- new can be thought of as a function with slightly strange syntax
- **new** allocates space to hold the object.
- **new** calls the object's constructor.
- **new** returns a pointer to that object.

#### Deallocating memory using delete

```
// allocate memory
Point *p = new Point(5, 5);
....
// free the memory
delete p;
p = NULL;
```

For every call to **new**, there must be exactly one call to **delete**. It's a good practice to set to **NULL** afterwards to protect against double deletes.

#### Using new with arrays

int x = 10; int\* nums1 = new int[10]; // ok int\* nums2 = new int[x]; // ok

- Initializes an array of 10 integers on the heap.
- Equivalent to the following C code
   int\* nums = (int\*)malloc(x \* sizeof(int));
- Equivalent to the following Java code int[] nums = new int[x];

#### Using **new** with multidimensional arrays

int x = 3, y = 4;

int\*\* nums3 = new int[x][4];// ok

int\*\* nums4 = new int[x][y];// BAD!

- Initializes a multidimensional array
- Only the first dimension can be a variable. The rest must be constants.
- Use single dimension arrays to fake
   multidimensional ones

#### Using delete on arrays

```
// allocate memory
int* nums1 = new int[10];
int* nums3 = new int[x][4][5];
```

// free the memory
delete[] nums1;
delete[] nums3;

• Have to use delete[], or else only the first element is deleted.

#### Destructors

- delete calls the object's destructor.
- **delete** frees space occupied by the object.

- A destructor cleans up after the object.
- Releases resources such as memory.

# Destructors – an Example class Segment public: Segment(); virtual ~Segment(); private: Point \*m p0, \*m p1; };

```
Destructors – an Example
Segment::Segment()
    m p0 = new Point(0, 0);
    m p1 = new Point(1, 1);
}
Segment::~Segment()
    delete m p0;
    delete m p1;
```

#### New vs Malloc

Mever mix new/delete with malloc/free

| Malloc                                                                                                    | New                                                                                                    |
|----------------------------------------------------------------------------------------------------|----------------------------------------------------------------------------------------------------|
| Standard C Function                                                                                                 | Operator (like ==, +=, etc.)                                                                              |
| Used sparingly in C++; used frequently in C                                                                         | Only in C++                                                                                               |
| Used for allocating chunks of<br>memory of a given size without<br>respect to what will be stored<br>in that memory | Used to allocate instances of<br>classes / structs / arrays and<br>will invoke an object's<br>constructor |
| Returns void* and requires explicit casting                                                                         | Returns the proper type                                                                                   |
| Returns NULL when there is not enough memory                                                                        | Throws an exception when there is not enough memory                                                       |
| Every malloc() should be matched with a free()                                                                      | Every new/new[] should be<br>matched with a delete/delete[]                                               |

Point \*p = new Point(5, 5);

// Access a member function:
 (\*p).move(10, 10);

// Or more simply: p->move(10, 10);

#### Stack vs. Heap

| On the Heap /<br>Dynamic allocation | On the Stack /<br>Automatic allocation |
|-------------------------------------|----------------------------------------|
| drawStuff() {                       | <pre>drawStuff() {</pre>               |
| <pre>Point *p = new Point();</pre>  | <pre>Point p();</pre>                  |
| p->move(10,10);                     | p.move(5,5);                           |
| //                                  | //                                     |
| }                                   | }                                      |

What happens when **p** goes out of scope?

# Summary with Header File

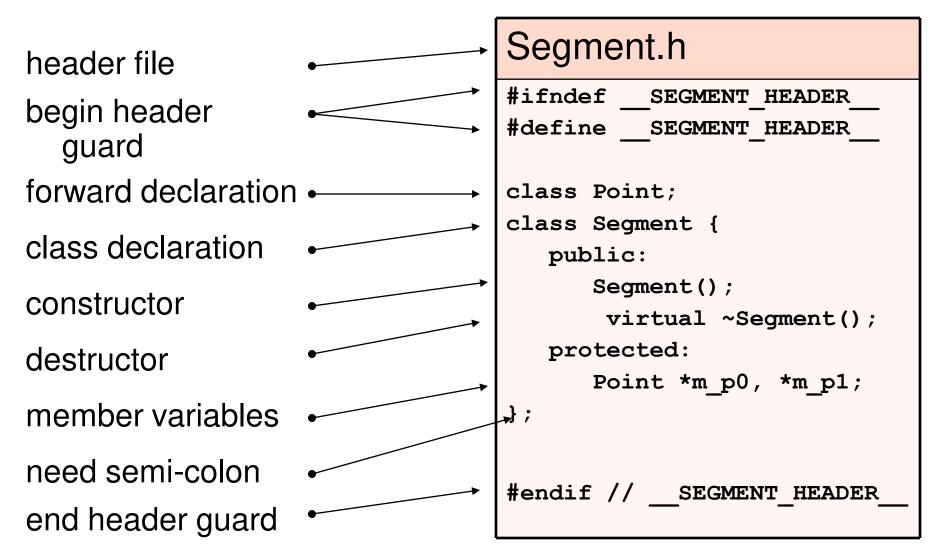

## Syntax Note

- The following two statements mean the same thing
- They both allocate space for a Point object on the stack:
  - Point p();
  - Point p = Point();

# C++ Mini-Course

# Part 3: References

# Passing by value void Math::square(int i) { i = i\*i;} int main() { int i = 5;Math::square(i); cout << i << endl;</pre>

# Passing by reference void Math::square(int &i) { i = i\*i;} int main() { int i = 5;Math::square(i); cout << i << endl;</pre>

#### What is a reference?

• An alias – another name for an object.

- What happened to x?
- What happened to y?

#### What is a reference?

• An alias – another name for an object.

- What happened to x?
- What happened to y? y is x.

# Why are they useful?

- Unless you know what you are doing, do not pass objects by value; either use a pointer or a reference.
- Some people find it easier to deal with references rather then pointers, but in the end there is really only a syntactic difference (neither of them pass by value).
- Can be used to return more than one value (pass multiple parameters by reference)

#### Passing by reference: the bottom line

- The syntax is as though the parameter was passed by value.
- But behind the scenes, C++ is just passing a pointer.
- The following two are basically the same thing:

How are references different from Pointers?

| Pointer     |
|-------------|
| int *a;     |
| int a = 10; |
| int b = 20; |
| int *c = &a |
| c = &b      |
|             |

## Asterisks and Ampersands

- In a type declaration, '\*' indicates that you are declaring a pointer type.
  - Otherwise '\*' is a dereference operator—gets the actual object from a pointer to the object.
- In a type declaration, '&' indicates that you are declaring a reference.
  - Otherwise '&' is the "address of" operator gets a pointer to an object from the object itself.

# C++ Mini-Course

# Part 4: const

#### Introducing: const

void Math::printSquare(const int &i){
 i = i\*i; Won't compile.
 cout << i << endl;
}</pre>

```
int main() {
    int i = 5;
    Math::printSquare(i);
    Math::printCube(i);
}
```

#### Can also pass pointers to const

```
void Math::printSquare(const int *pi) {
   cout << pi << endl;</pre>
}
int main() {
   int i = 5;
   Math::printSquare(&i);
   Math::printCube(&i);
}
```

### Declaring things const

const River nile;

const River\* nilePc;

River\* const nileCp;

const River\* const nileCpc

Read pointer declarations right to left // A const River const River nile;

// A pointer to a const River
const River\* nilePc;

// A const pointer to a River
River\* const nileCp;

// A const pointer to a const River
const River\* const nileCpc

## Let's Try References

River nile;

const River &nileC = nile;

// Will this work?
River &nile1 = nileC;

#### How does const work here?

#### void Math::printSquares(const int &j, int &k) { k = k\*k; // Does this compile? cout << j\*j << ``, " << k << endl; }

```
int main() {
    int i = 5;
    Math::printSquares(i, i);
```

```
Returning const references is OK
                       const double &
                       Point::getX() const {
class Point {
                           return m x;
 public:
   const double &getX() const;
   const double &getY() const;
   void move(double dx, double dy);
 protected:
   double m x, m y;
                               Function won't
                               change *this.
```

# C++ Mini-Course

# Part 5: Inheritance

### **Classes vs Structs**

- Default access specifier for classes is private; for structs it is public
- Except for this difference, structs are functionally the same as classes, but the two are typically used differently: structs should be thought of as lightweight classes that contain mostly data and possibly convenience methods to manipulate that data and are hardly ever used polymorphically

```
struct Point {
                                               class Segment {
    int x;
                                                  public:
                                                       Segment();
    int y;
                                                       virtual ~Segment();
    // convenience constructor
    Point(int a, int b)
                                                       void setPoints(int x0, int y0, int x1, int y1);
       : x(a), y(b)
    { }
                                                   protected:
                                                       Point *m p0, *m p1;
    // @returns distance to another point
                                               };
    double distance(const Point &pnt) {
        int dx = m x - pnt.x;
                                               void Segment::setPoints(int x0, int y0, int x1, int y1) {
        int dy = m y - pnt.y;
                                                   m p0 = new Point(x0, y0);
        return math.sqrt(dx*dx + dy*dy);
                                                   m p1 = new Point(x1, y1);
    }
                                               }
};
```

## How does inheritance work?

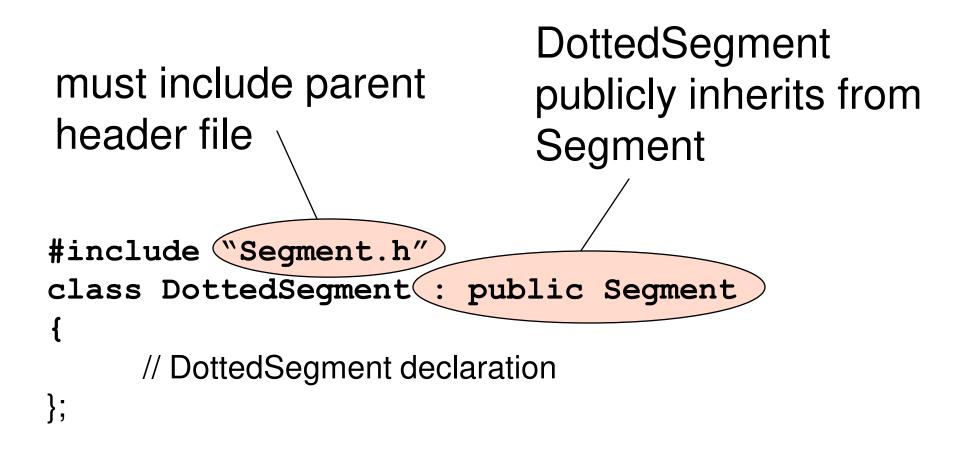

# virtual

- In Java every method invocation is dynamically bound, meaning for every method invocation the program checks if a sub-class has overridden the method. You can disable this (somewhat) by using the keyword "final" in Java
- In C++ you have to declare the method virtual if you want this functionality. (So, "virtual" is the same thing as "not final")
- You should declare methods virtual when they are designed to be overridden or will otherwise participate in an inheritance hierarchy.

## pure virtual functions

- In Java, the "abstract" keyword means the function is undefined in the superclass.
- In C++, we use pure virtual functions:
  - virtual int mustRedfineMe(char \*str) = 0;
  - This function must be implemented in a subclass.

## **Resolving functions**

In Java:

In C++:

// Overriding methods //
public void overloaded() { vo
 println("woohoo");
 super.overloaded();
 }
}

//constructor
public Subclass() {
 super();
}

// Overriding methods
void Subclass::overloaded(){
 cout<<``woohoo"<<endl;
 Superclass::overloaded();
}</pre>

//constructor
public Subclass() :
 Superclass()
{ }

## Make destructors virtual

 Make sure you declare your destructors virtual; if you do not declare a destructor a non-virtual one will be defined for you

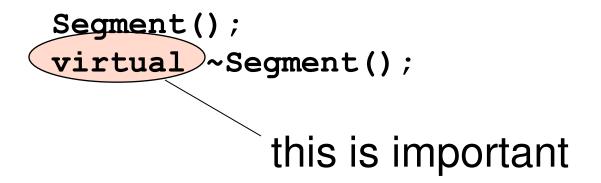

# C++ Mini-Course

# **Part 6: Libraries**

## Namespaces

- Namespaces are kind of like packages in Java
- Reduces naming conflicts
- Most standard C++ routines and classes and under the std namespace
  - Any standard C routines (malloc, printf, etc.) are defined in the global namespace because C doesn't have namespaces

#### using namespace

using namespace std;

string answer = "Type less."; cout << answer << endl;</pre>

Bad practice to do in header files!

# STL

- Standard Template Library
- Contains well-written, templated implementations of most data structures and algorithms
  - Templates are similar to generics in Java
  - Allows you to easily store anything without writing a container yourself
- Will give you the most hideous compile errors ever if you use them even slightly incorrectly!

## STL example

#include <vector>

using namespace std;

typedef vector<Point> PointVector;
typedef PointVector::iterator PointVectorIter;

PointVector v; v.push back(Point(3, 5));

PointVectorIter iter; for(iter = v.begin(); iter != v.end(); ++iter){ Point &curPoint = \*iter;

# C++ Mini-Course

# Part 7: Conclusion

## **Other Resources**

- The Java To C++ tutorial on the website is probably your best source of information
- The big thick book by Stroustrop in the back of the Sun Lab is the ultimate C++ reference
- A CS 123 TA, or specifically your mentor TA if you have been assigned one

## Question and Answer Session